# MariaDB Temporal Tables

Federico Razzoli

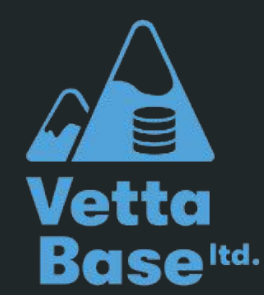

### \$ whoami

Hi, I'm Federico Razzoli from Vettabase Ltd

Database consultant, open source supporter, long time MariaDB and MySQL user

- vettabase.com
- Federico-Razzoli.com

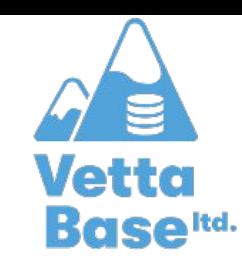

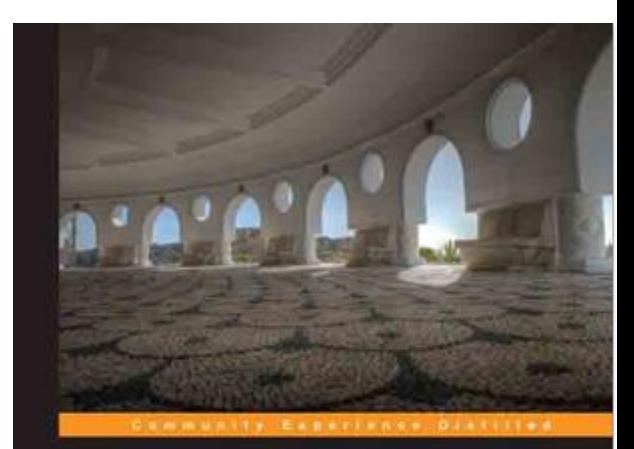

#### **Mastering MariaDB**

Debug, secure, and back up your data for optimum server performance with MariaDB

**Federico Razzoli** 

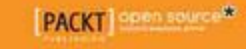

### Temporal Tables Implementations

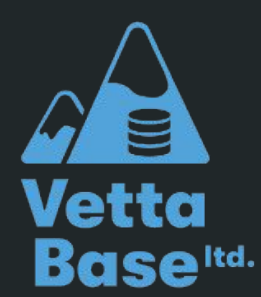

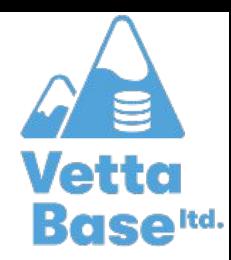

### Proprietary DBMSs

- Oracle 11g (2007)
- Db2 (2012)
- SQL Server 2016
- Snowflake

In Db2, a temporal table can use system-period or application-period

### Open source databases

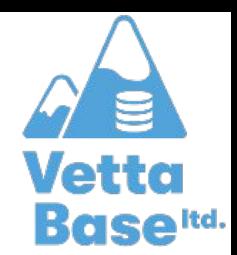

- PostgreSQL has a temporal\_tables extension
	- not available from the main cloud vendors
- **CockroachDB** 
	- with limitations
- CruxDB (NoSQL)
- HBase stores old row versions and you can retrieve them

### MariaDB

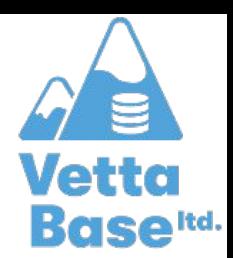

MariaDB supports both types of Temporal Tables:

- MariaDB 10.3: system\_time
- MariaDB 10.4: application\_time

Tables are bitemporal

### Application Time

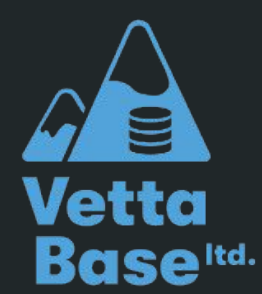

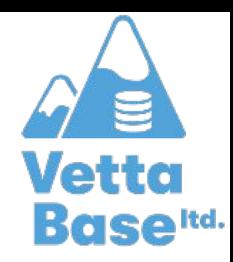

### Example

;

```
CREATE OR REPLACE TABLE ticket (
    id INT PRIMARY KEY NOT NULL AUTO_INCREMENT,
    state ENUM('OPEN', 'VERIFIED', 'FIXED', 'INVALID') NOT NULL
         DEFAULT 'OPEN',
    summary VARCHAR(200) NOT NULL,
    description TEXT NOT NULL
)ENGINE InnoDB
```
● We want to start to track changes to bugs over time

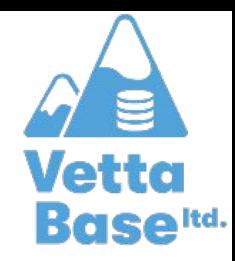

### Making the table Application-Timed

ALTER TABLE ticket

```
LOCK = SHARED,
```

```
ALGORITHM = COPY,
```

```
ADD COLUMN valid_from DATETIME NOT NULL,
ADD COLUMN valid to DATETIME NOT NULL,
ADD PERIOD FOR time period (valid from, valid to) ;
```
We can use...

- Any temporal data type that includes a date (DATE, DATETIME, TIMESTAMP)
- Any storage engine

#### Inserting rows

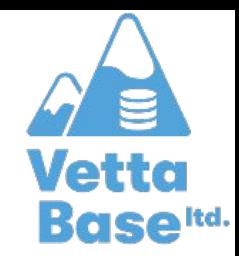

MariaDB [test]> INSERT INTO ticket (summary, description) VALUES -> ('I cannot login', 'Why is this happening to me?'); ERROR 1364 (HY000): Field 'valid\_from' doesn't have a default value

MariaDB [test]> INSERT INTO ticket (summary, description, valid from, valid to) VALUES

```
-> ('I cannot login', 'Why is this happening to me?',
```

```
\rightarrow '1994-01-01', '2010-01-01');
```
Query OK, 1 row affected (0.003 sec)

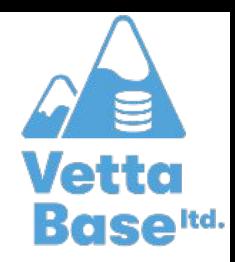

### A better Application-Timed table

```
CREATE TABLE ticket tmp LIKE ticket;
ALTER TABLE ticket tmp
    ADD COLUMN valid_from DATETIME NOT NULL
        DEFAULT NOW(),
    ADD COLUMN valid_to DATETIME NOT NULL
         DEFAULT '2038-01-19 03:14:07.999999' ,
    ADD INDEX idx valid from (valid from),
    ADD INDEX idx valid to (valid to),
    ADD PERIOD FOR time period(valid from, valid to);
```
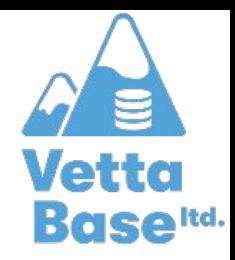

### A better Application-Timed table

```
ALTER TABLE ticket_tmp
     DROP PRIMARY KEY,
     ADD PRIMARY KEY (id, valid_to)
;
-- populate the table
```
RENAME TABLE ticket TO ticket old, ticket tmp TO ticket;

- You will need to do similar operations with UNIQUE indexes
- RENAME TABLE is an atomic operation

### Reading rows

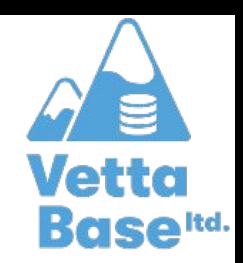

MariaDB [test]> SELECT id, summary, valid from, valid to FROM ticket; +----+----------------+---------------------+---------------------+ | id | summary | valid from | valid to +----+----------------+---------------------+---------------------+ | 1 | I cannot login | 1994-01-01 00:00:00 | 2010-01-01 00:00:00 | +----+----------------+---------------------+---------------------+ 1 row in set (0.001 sec)

MariaDB [test]> SELECT id, summary, valid from, valid to FROM ticket -> WHERE NOW() BETWEEN valid from AND valid to; Empty set (0.001 sec)

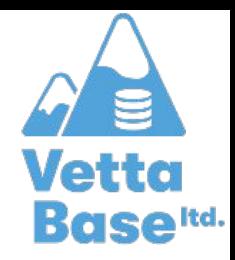

### Deleting rows properly

```
CREATE OR REPLACE PROCEDURE ticket delete(p id INT)
    MODIFIES SQL DATA
    COMMENT 'Makes a row obsolete by changing its timestamp'
BEGIN
    UPDATE ticket
        SET valid to = NOW()WHERE id = p id AND valid to > NOW();
```
END;

### Deleting rows properly

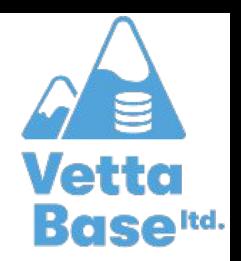

MariaDB [test]> SELECT id, valid from, valid to FROM ticket WHERE id = 1; +----+---------------------+---------------------+ id | valid from | valid to +----+---------------------+---------------------+ | 1 | 2020-08-23 14:32:22 | 2038-01-19 03:14:07 | +----+---------------------+---------------------+

MariaDB [test]> CALL ticket delete(1);

MariaDB [test]> SELECT id, valid from, valid to FROM ticket WHERE id = 1; +----+---------------------+---------------------+ | id | valid from | valid to +----+---------------------+---------------------+ | 1 | 2020-08-23 14:32:22 | 2020-08-23 14:32:34 | +----+---------------------+---------------------+

### Deleting/updating periods

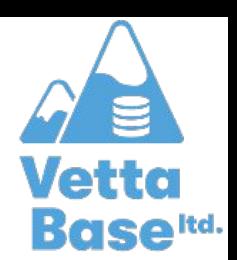

MariaDB [test]> SELECT id, valid from, valid to FROM ticket; +----+---------------------+---------------------+ | id | valid from | valid to +----+---------------------+---------------------+ | 1 | 1994-01-01 00:00:00 | 2010-01-01 00:00:00 | +----+---------------------+---------------------+

#### MariaDB [test]> DELETE FROM ticket

- -> FOR PORTION OF time\_period FROM '1990-01-01' TO '2000-01-01'
- $\rightarrow$  WHERE id = 1;

```
MariaDB [test]> SELECT id, valid from, valid to FROM ticket;
+----+---------------------+---------------------+
id | valid from | valid to
 +----+---------------------+---------------------+
  | 2 | 2000-01-01 00:00:00 | 2010-01-01 00:00:00 |
       +----+---------------------+---------------------+
```
### System Versioning

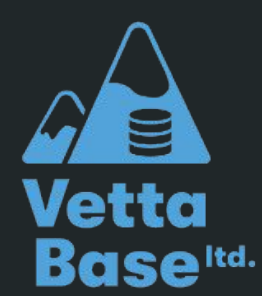

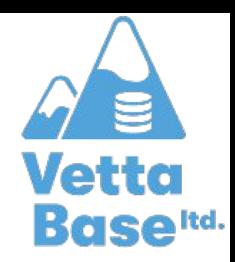

### Back to our example...

```
CREATE OR REPLACE TABLE ticket (
    id INT PRIMARY KEY NOT NULL AUTO_INCREMENT,
    state ENUM('OPEN', 'VERIFIED', 'FIXED', 'INVALID') NOT NULL
     DEFAULT 'OPEN',
    summary VARCHAR(200) NOT NULL,
    description TEXT NOT NULL
```

```
ENGINE InnoDB
```
 $)$ 

;

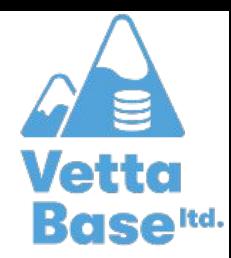

### Making the table System-Versioned

ALTER TABLE ticket

**LOCK = SHARED,**

**ALGORITHM = COPY,**

ADD SYSTEM VERSIONING;

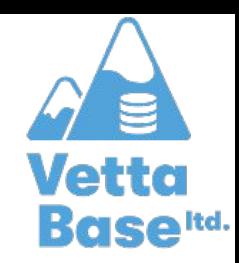

### Making the table System-Versioned

ALTER TABLE ticket

**LOCK = SHARED,**

```
ALGORITHM = COPY,
```
ADD COLUMN inserted at TIMESTAMP(6) GENERATED ALWAYS AS ROW START INVISIBLE, ADD COLUMN deleted at TIMESTAMP(6) GENERATED ALWAYS AS ROW END INVISIBLE, ADD PERIOD FOR SYSTEM TIME(inserted at, deleted at) ADD SYSTEM VERSIONING;

Limitations:

- Temporal columns don't have to be INVISIBLE, if they're often needed
- MDEV-15968: System versioning and CONNECT engine don't work well together: current data is not returned
- MDEV-17448: Support DATETIME(6) for ROW START, ROW END

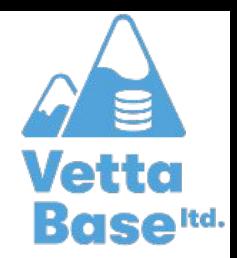

### Querying a Sysver Table

-- get current version of the rows -- without the temporal columns (they're INVISIBLE) SELECT \* FROM ticket;

-- get current version of the rows -- with the temporal columns SELECT \*, inserted at, deleted at FROM ticket;

-- all current and old data SELECT \*, inserted at, deleted at FROM ticket FOR SYSTEM TIME ALL;

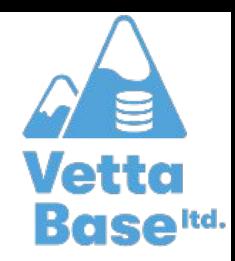

### Get old versions of the rows

```
-- get deleted rows
SELECT *, inserted at, deleted at
    FROM ticket FOR SYSTEM_TIME
        FROM '1970-00-00' TO NOW() - 1 MICROSECOND
SELECT *, inserted at, deleted at
    FROM ticket FOR SYSTEM_TIME
```

```
BETWEEN '1970-00-00' AND NOW() - 1 MICROSECOND
```

```
SELECT *, inserted at, deleted at
    FROM ticket FOR SYSTEM_TIME ALL
    WHERE deleted at < NOW();
```
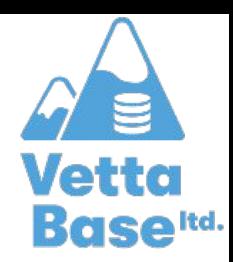

### History of a row

SELECT id, state, inserted\_at, deleted\_at FROM ticket FOR SYSTEM\_TIME ALL WHERE  $id = 3$ ORDER BY deleted at;

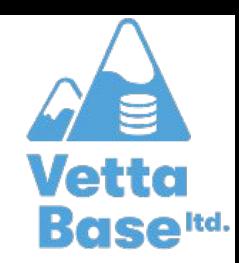

### Read a row from a specific point in time

SELECT id, state FROM ticket FOR SYSTEM\_TIME AS OF TIMESTAMP'2020-08-22 08:52:36' WHERE id =  $3$ ; SELECT id, state FROM ticket FOR SYSTEM\_TIME ALL WHERE  $id = 3$  AND

'2020-08-22 08:52:36' BETWEEN inserted at AND deleted at

### Temporal JOINs

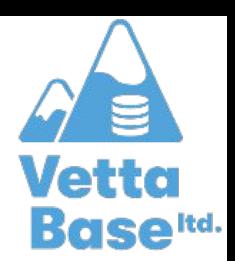

-- rows that were present on 07/01 -- whose state did not change after one month

```
SELECT t1.id, t1.inserted at, t1.deleted at
   FROM ticket FOR SYSTEM TIME ALL AS t1
   LEFT JOIN ticket FOR SYSTEM TIME ALL AS t2
        ON
           t1.id = t2.id
```
AND  $t1.$ state =  $t2.$ state

WHERE

 **'2020-07-01 00:00:00' BETWEEN t1.inserted\_at AND t1.deleted\_at** AND **'2020-08-01 00:00:00' BETWEEN t2.inserted\_at AND t2.deleted\_at** AND t2.id IS NULL

ORDER BY t1.id;

#### Indexes

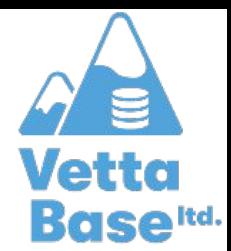

The ROW END column is automatically appended to:

- The Primary Key;
- All UNIQUE indexes.

Queries can use a whole index of its leftmost part, so once a regular table becomes System Versioned queries performance will not degrade.

For Application Timed tables, indexes remain unchanged.

## The power of [bi]Temporal Tables

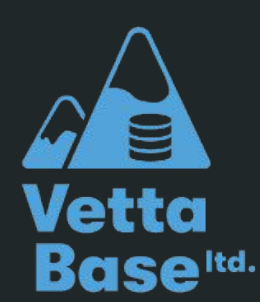

### Hints about things you can do

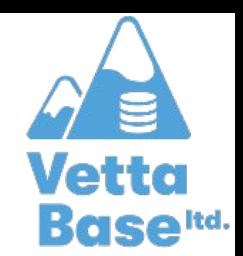

- A table can be **both** system-versioned and application-timed (**bitemporal**)
- Stats on added/deleted rows by year, month, weekday, day, daytime...
- Stats on rows lifetime

● ...

- Get rows that never changed
- Get rows that change too often, or change at "strange" times
- Examine history of a row to find problems

### Hints about things that you should do

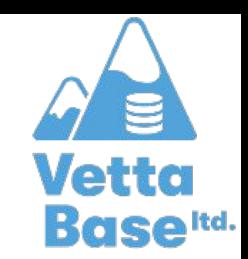

- PK should never change, or tracking rows history will be impossible
	- If necessary, use a trigger that throws an error if OLD.id != NEW.id
- Application Time tables: no hard deletions/updates
- If you have to drop a column, move it to a new table to avoid losing the history
- If you have to add a column that is not often read/written, consider putting it into a new table
- If you run stats or complex queries involving temporal columns, add PERSISTENT columns and indexes on them to make queries faster

### What we left out

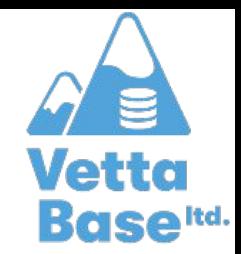

This was a short introductory session, so we left out some features:

- ALTER TABLEs
	- They may erase or change parts of the history, so they're disabled by default
- Partitioning
	- You can record the history in a separate partition, or multiple partitions
- Backups
	- Check the docs for problems with Sysver Tables and mysqldump
- Replication / binlog
	- Check the documentation for possible problems with Sysver Tables
	- MariaDB can be a replica of a MySQL server, and make use of Temporal Tables to let analysts run certain analyses that they couldn't run on MySQL

## Thanks for attending! Question time :-)

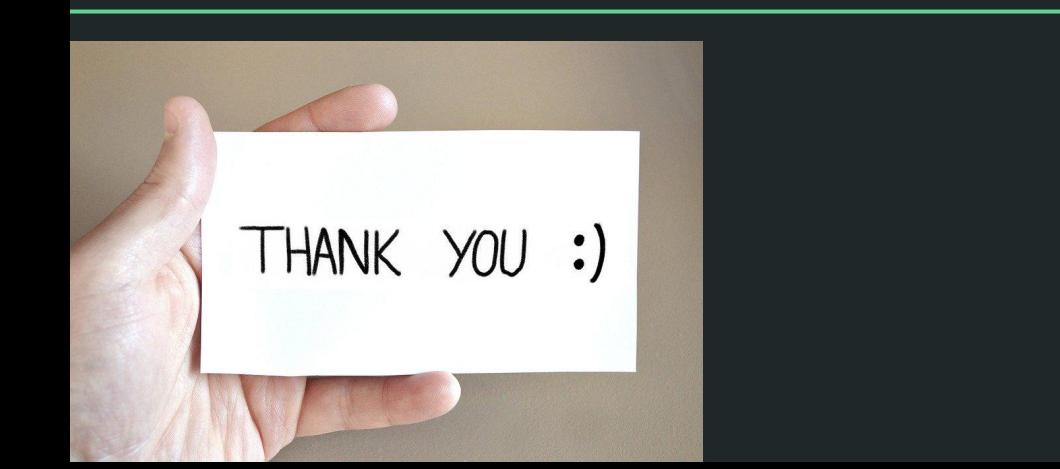

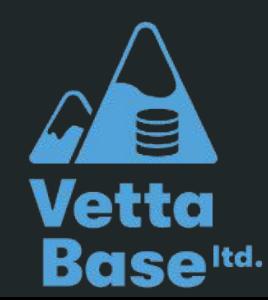